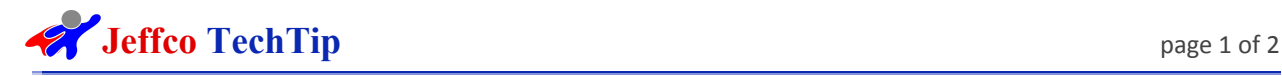

## Google Classroom Login

Summary: Google Classroom simplifies creating, distributing, and grading assignments in a paperless way. The primary purpose of Google Classroom is to streamline the process of sharing files between teachers and students.

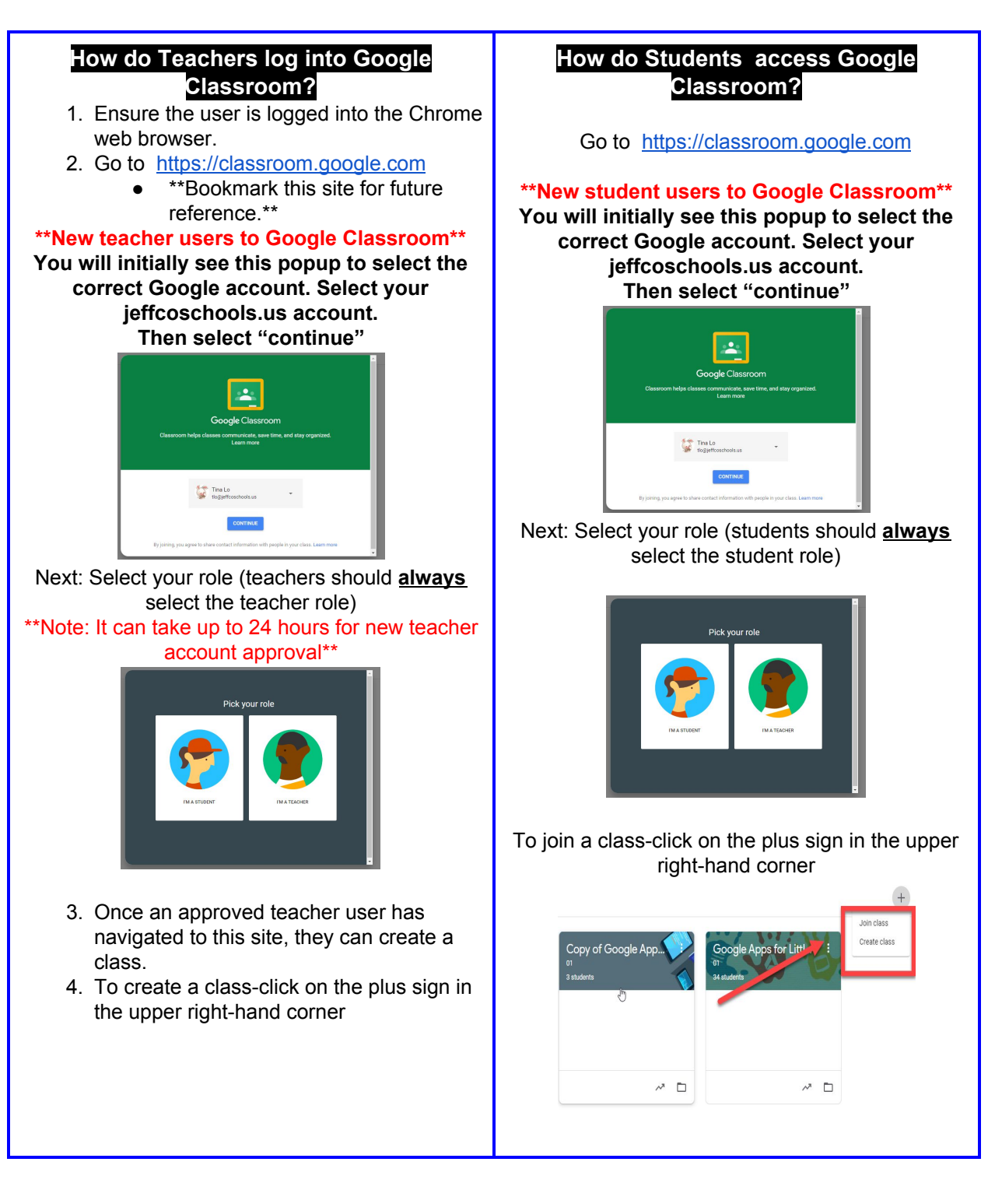

Ed Tech Dept. 03/04/2020 Was This Document Helpful?

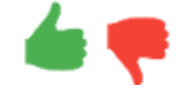

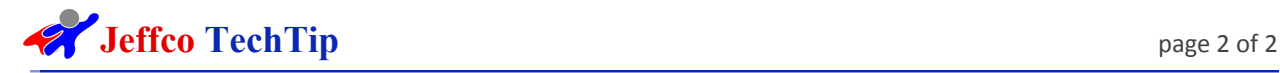

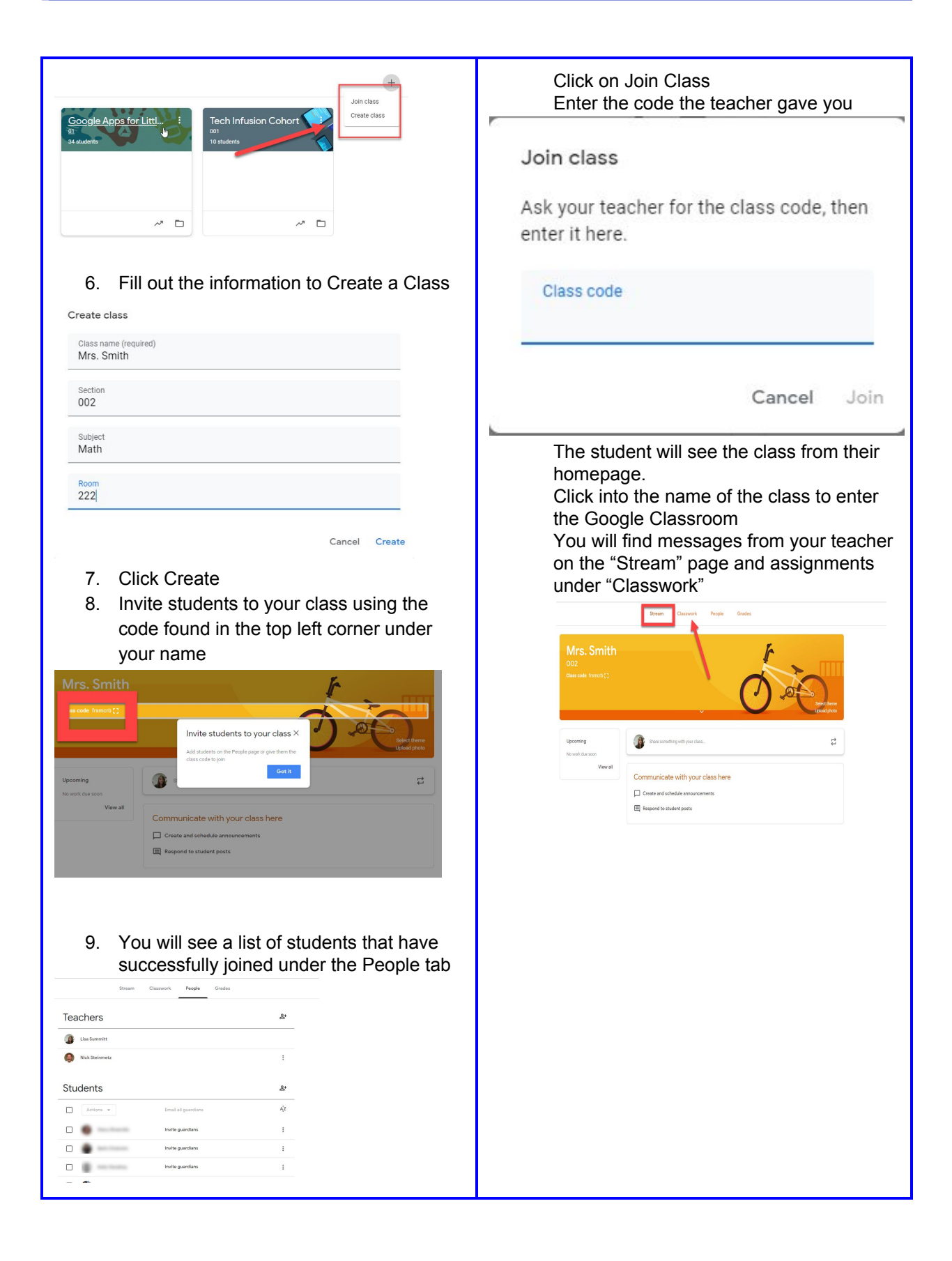

Ed Tech Dept. 03/04/2020 Case of the USA Case of the USA Case of the Was This Document Helpful?

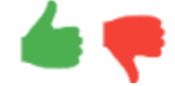